# Winter Field Day 2022 for SLAARC members participating from HOME

See the website [www.winterfieldday.com](http://www.winterfieldday.com) for full rules.

## **Selected highlights from the WFD 2022 rules:**

- WFD begins on Saturday Jan 29, 1900 UTC (2pm EST) through Sunday Jan 30 1900 UTC (2pm EST)
- There are only three categories:
	- **Indoor** Operation from inside a remote, insulated, heated (or cooled, depending on your local weather), and weather-protected structure where an Amateur station is normally not available. (Park buildings/cabins, community center, senior center, cottage, etc).
	- **Outdoor** Operation from a location partly or fully exposed to the elements and at least 30 feet away from your normal station location and not using any part of a previously erected antenna system or ham station. A campground, park pavilion, canopy, picnic table, tent, pop-up camper, or a backyard shed/tent/deck, etc may be used. Operation from a non-insulated car/truck/van (mobile or not) is considered "outdoor".
	- **Home** Operation from inside a home or inside another structure attached to a home that would or would be the usual location of an Amateur station (garage, sunroom, etc), generally using a previously erected antenna system. A "Home" entrant may still be eligible to claim the "alternate power" bonus if not using commercial power.
	- **Note!** Use of any pre-existing or permanently installed antenna system or station components renders your station a "Home" station.
- **● 100 watts maximum** (New for 2022)
- **Bands** All Amateur bands, HF, VHF, & UHF except 12, 17, 30 and 60 meters.
- **Limits to QSOs** You may not phone someone, use the internet (email, IMs, Facebook or spotting networks) or repeater/digipeater to request/suggest they meet you on any frequency for a WFD QSO or set up a QSO in advance of WFD. The internet, Echolink, VOIP, IRLP, repeaters, digi-peaters, and cross-banding are off-limits and barred from use to make WFD QSOs as they are in all other contests, with the single exception of a cross-band Satellite QSO.
- **Modes** Any except FT8, FT4, JT65, JT9. These modes cannot perform the required exchange. CW, Phone (includes SSB, AM, FM, Dstar, C4FM, Mototurbo... if the end result is voice, it's phone), and Digital (includes PSK, RTTY, Olivia, Packet, SSTV, ATV, and other soundcard modes. If the end result is text or a picture, it's digital). Note: Working the same station in multiple digital or phone modes on any one band will result in "dupes" in your log.
- **Exchange** Your call, number of stations on the air, category and ARRL location. Example: W8MSC 1H MI
- **Logs** For official scoring your logs need to be received via the WFD website in CABRILLO format by March 1, 2022.
- For the club's follow-up presentation please email your logs to **events@slaarc.com** and we'll discuss the good, bad, and whatnot at our February club meeting.

### **Logging Software**

- N3FJP has a dedicated program that supports WFD. It is simple and easy to use. It is not free however. [www.n3jfp.com](http://www.n3jfp.com)
- N1MM now supports WFD natively.

#### **Setup of N1MM**

- Update your N1MM software after Jan 25 (updates are published on Tuesdays) to ensure you have a current installation.
- Create a new contest log. Screenshots show the relevant fields.
- Most will use 1H MI as their exchange, unless you are in a different section.

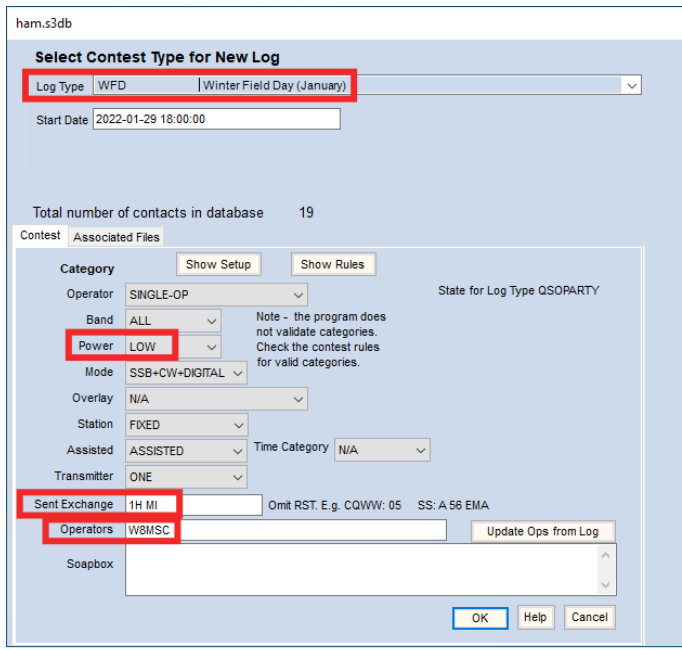

## **Preparing your logs for submission to WFD**

Use your logging software to generate a CABRILLO file.

Make sure to enter the following EXACTLY in the cabrillo file so SLAARC can get combined scoring credit (see the WFD full rules for details examples):

## **CLUB: South Lyon Area ARC**